## **Wt - Bug #3574**

# **Wt::WCalendar browseToNextMonth() does not work correctly**

09/10/2014 10:30 AM - Anonymous

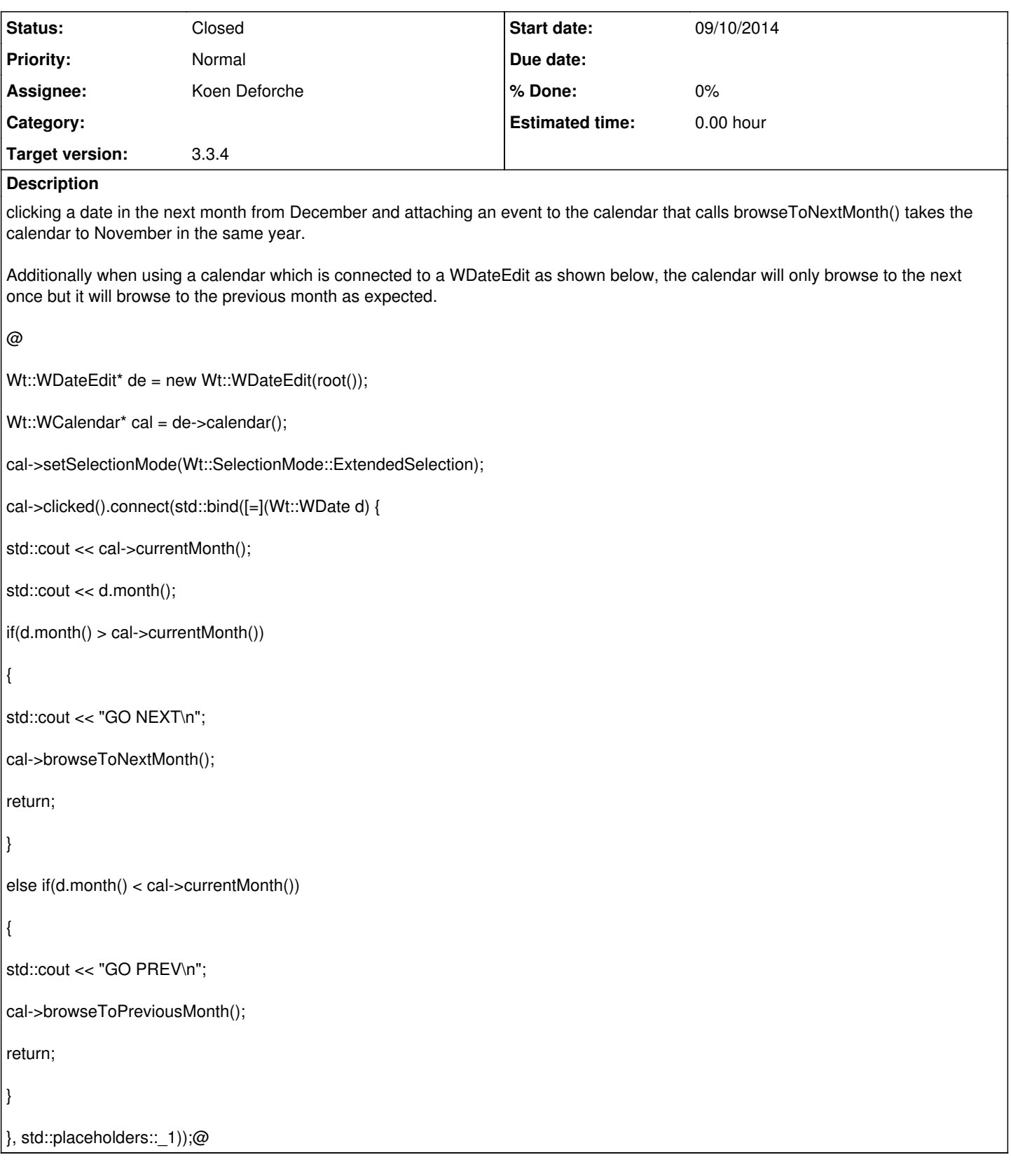

### **History**

## **#1 - 10/06/2014 12:18 PM - Koen Deforche**

*- Status changed from New to InProgress*

*- Assignee set to Koen Deforche*

*- Target version changed from 3.3.3 to 3.3.4*

#### **#2 - 10/06/2014 12:38 PM - Koen Deforche**

*- Status changed from InProgress to Feedback*

Hey,

I believe it's because you only check the month, not the year, and month '1' < month '12' ?

Regards,

koen

#### **#3 - 10/07/2014 02:57 PM - Alex V**

Hi Koen,

That solves the first issue which was created when I quickly wrote the example case and is a problem with the test code, Which I thought at the time was related to the actual bug which I described poorly in the description.

The actual bug is that the calendar widget only browses forwards once. For example with the code above clicking a November date from October works but then clicking a date in December from November does not do anything. The event handler is called, "GO NEXT" is printed but the calendar remains on November.

the behaviour is the same using

cal->browseToNextMonth();

and

cal->browseTo(d);

Firefox 30.0, Wt 3.3.3

### **#4 - 10/19/2014 09:24 PM - Koen Deforche**

*- Status changed from Feedback to Resolved*

Hey,

I couldn't reproduce this with latest git, but I believe it's been fixed indeed because of other changes. Could you check with latest git?

Koen

#### **#5 - 10/22/2014 02:28 AM - Koen Deforche**

*- Status changed from Resolved to Closed*